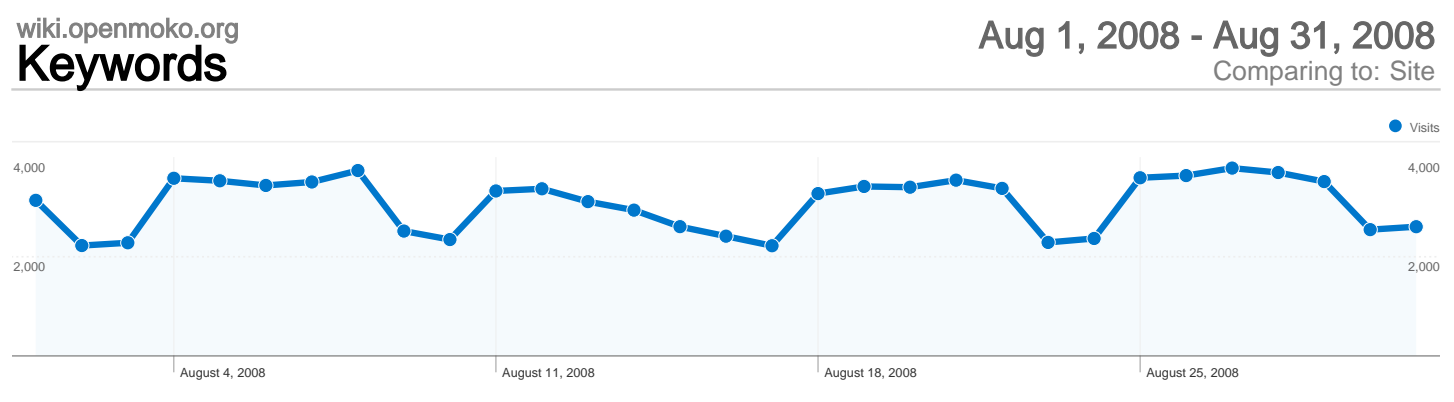

## Search sent 95,368 total visits via 31,611 keywords

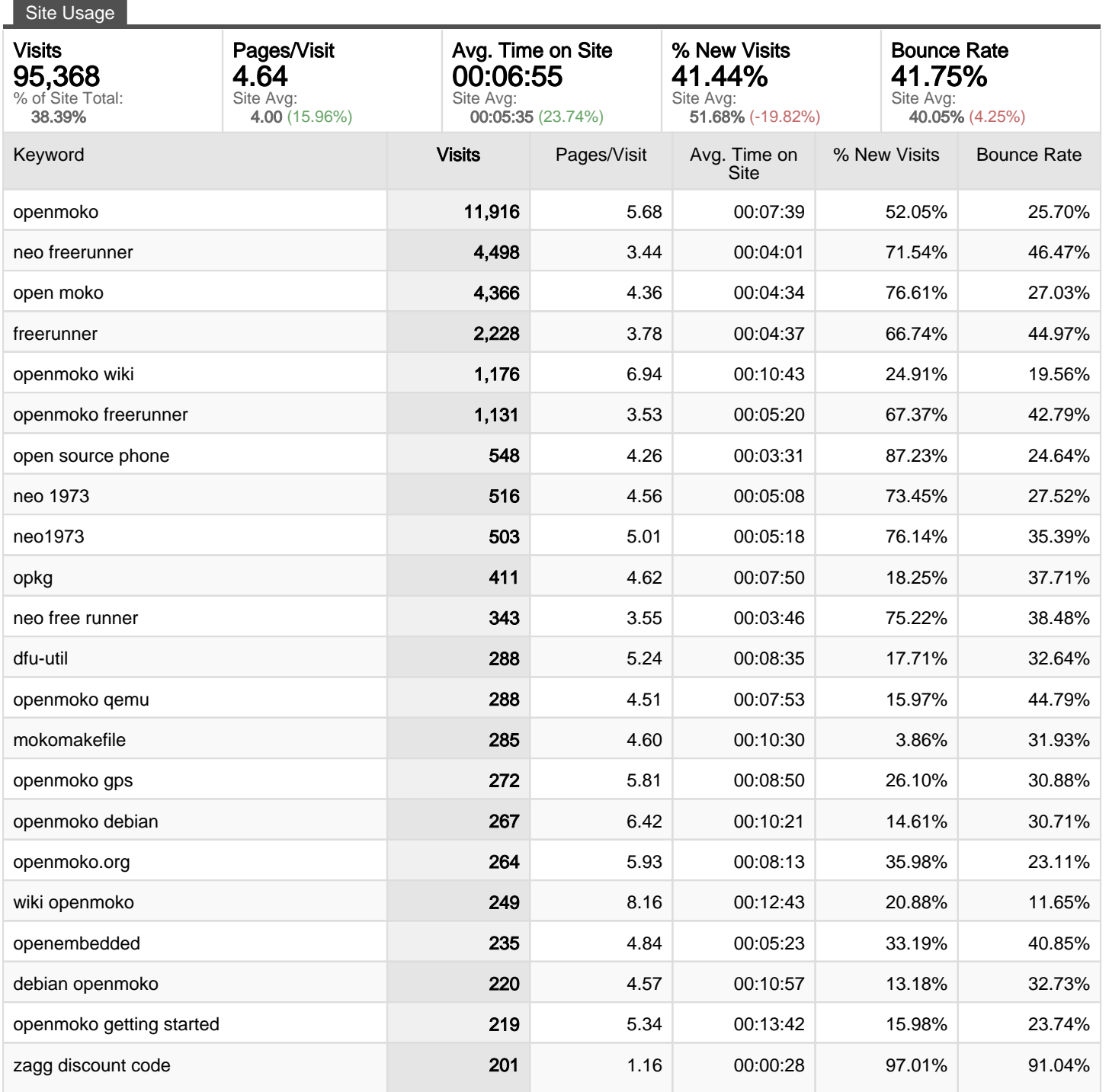

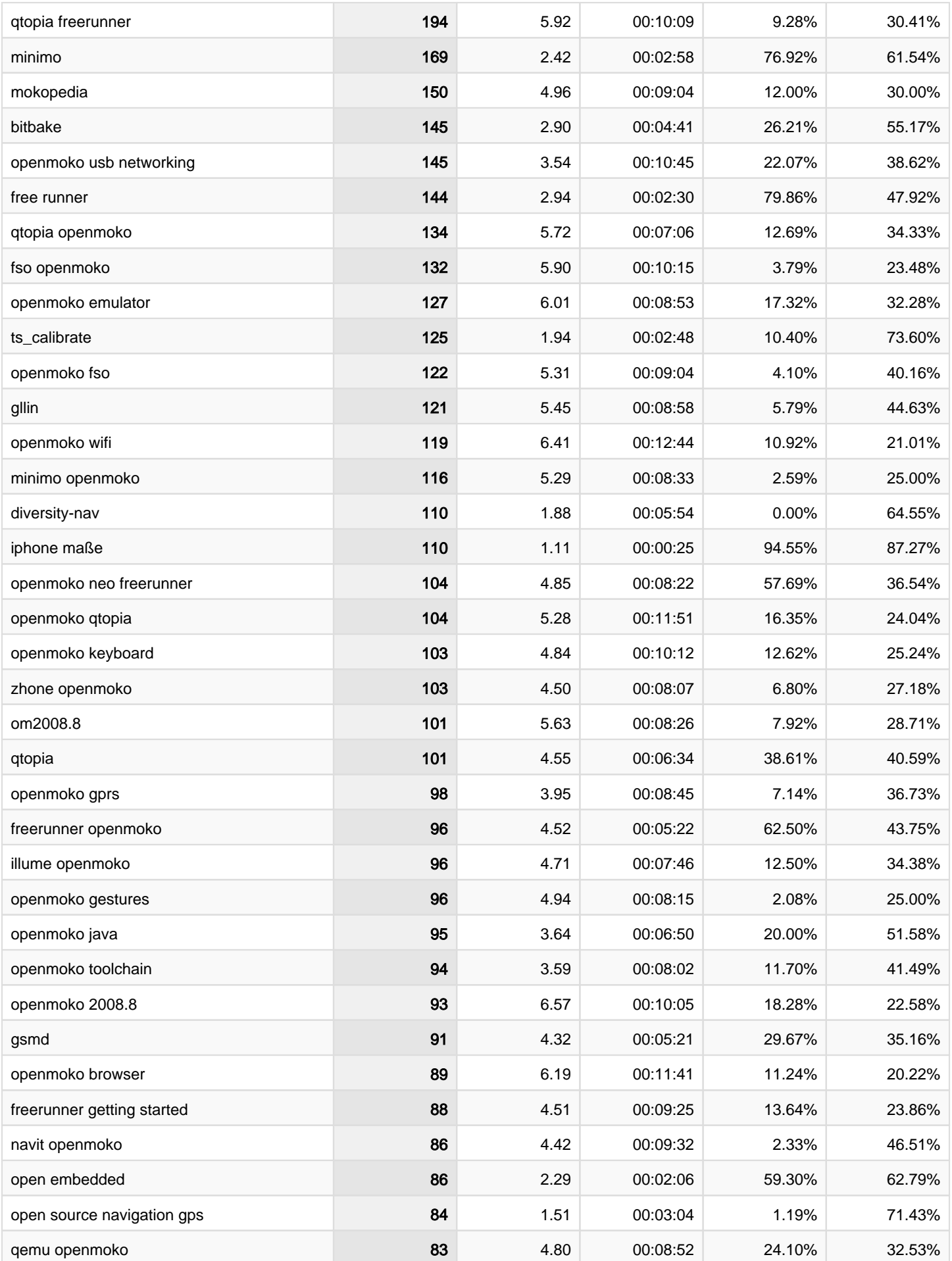

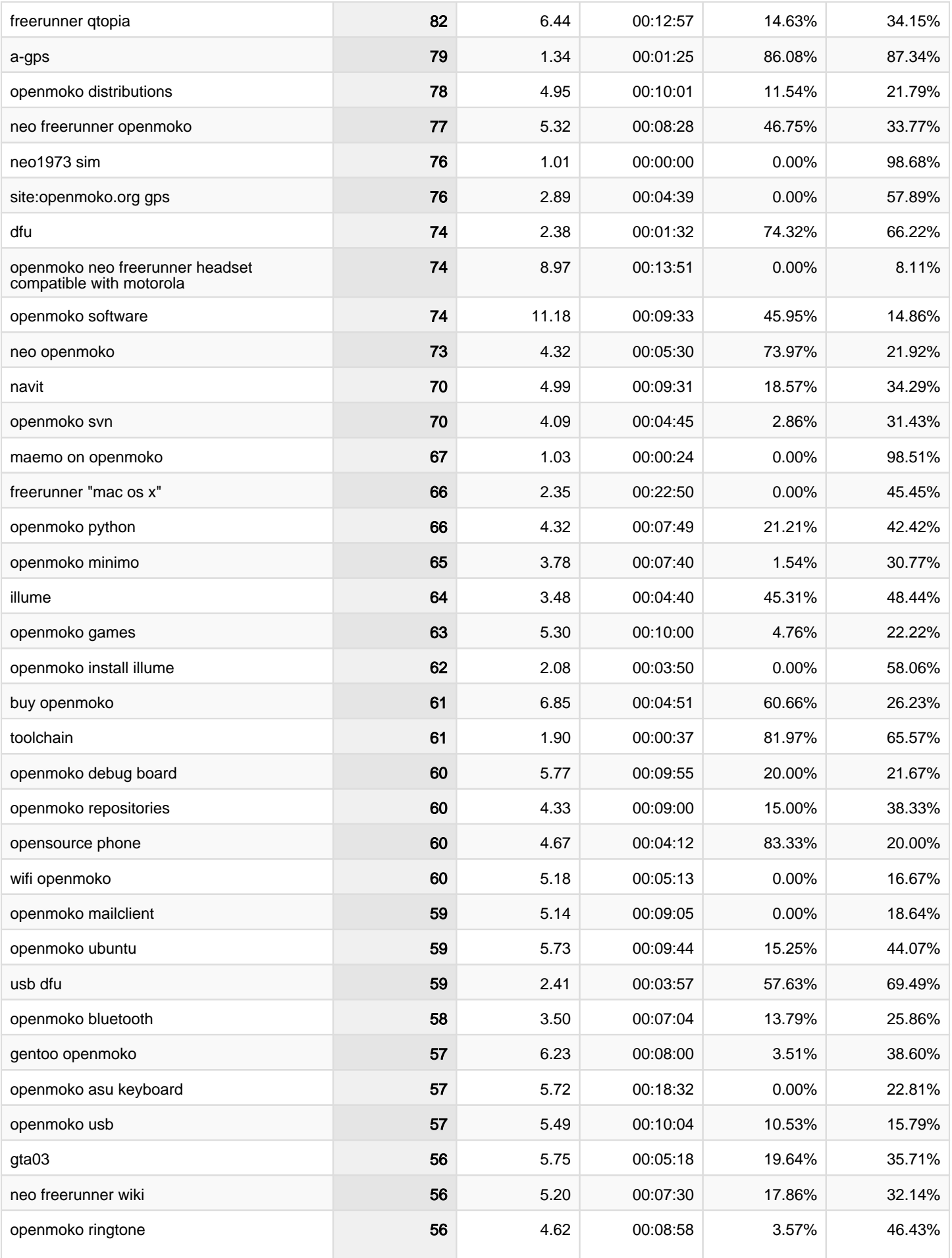

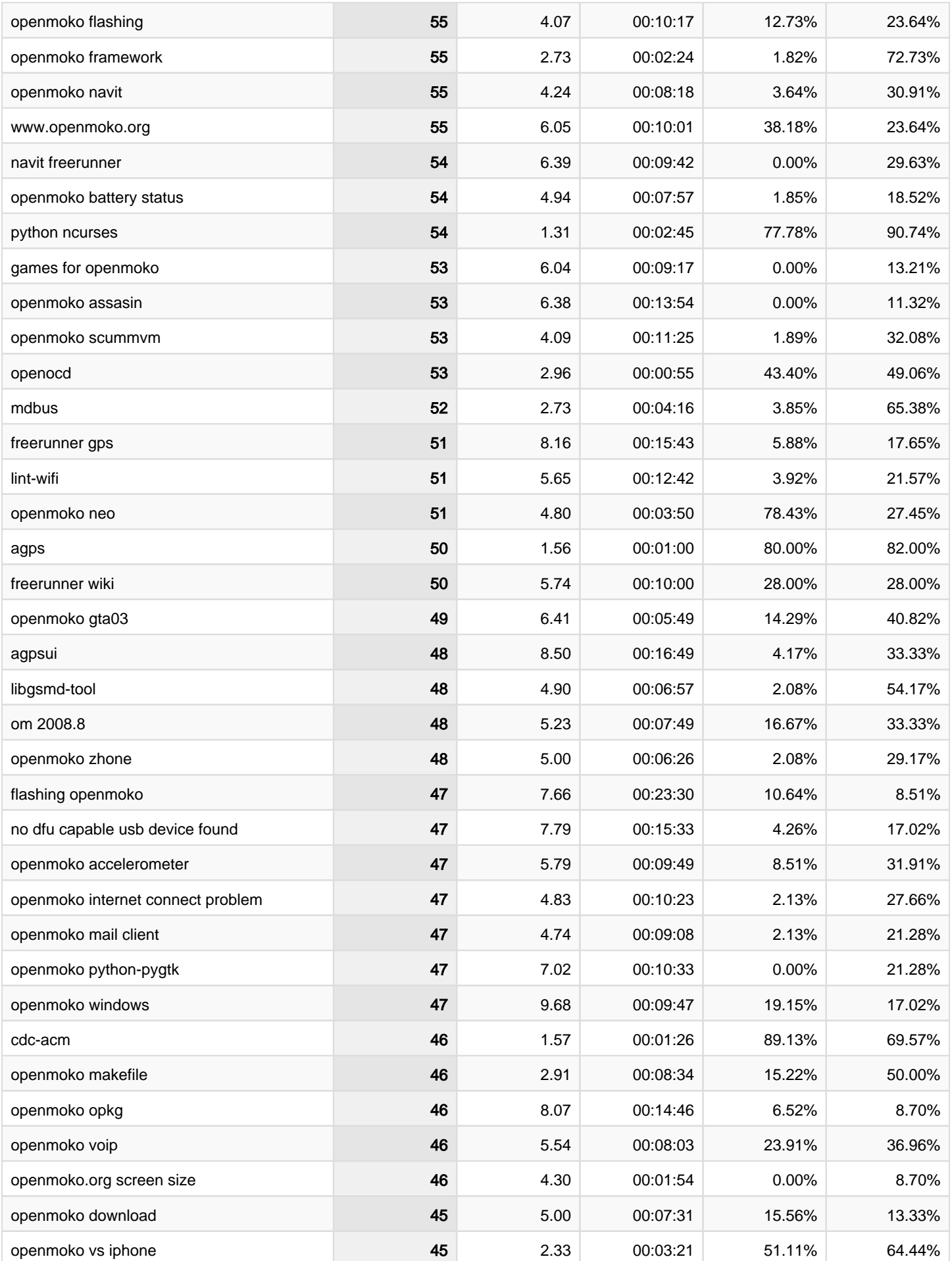

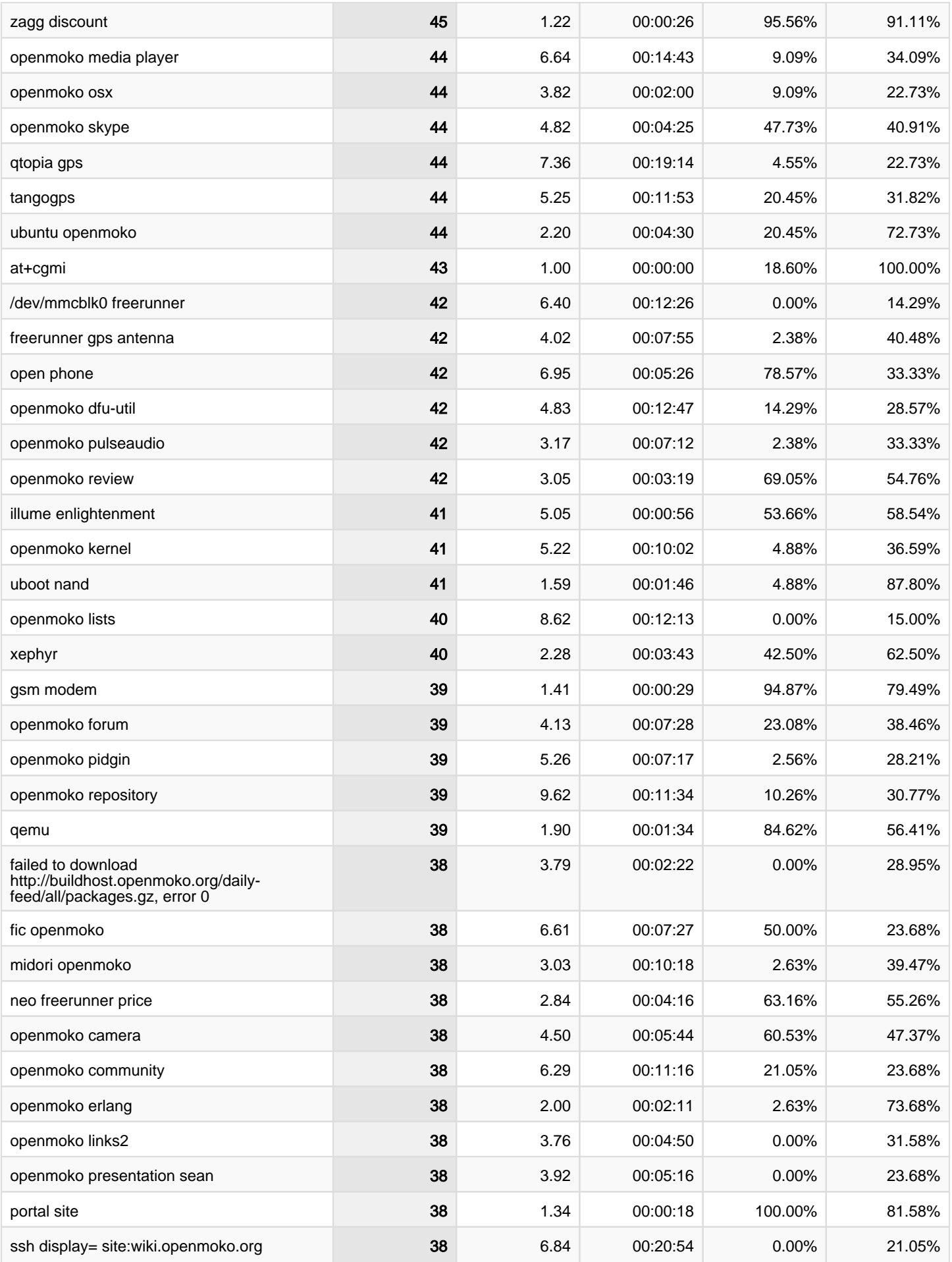

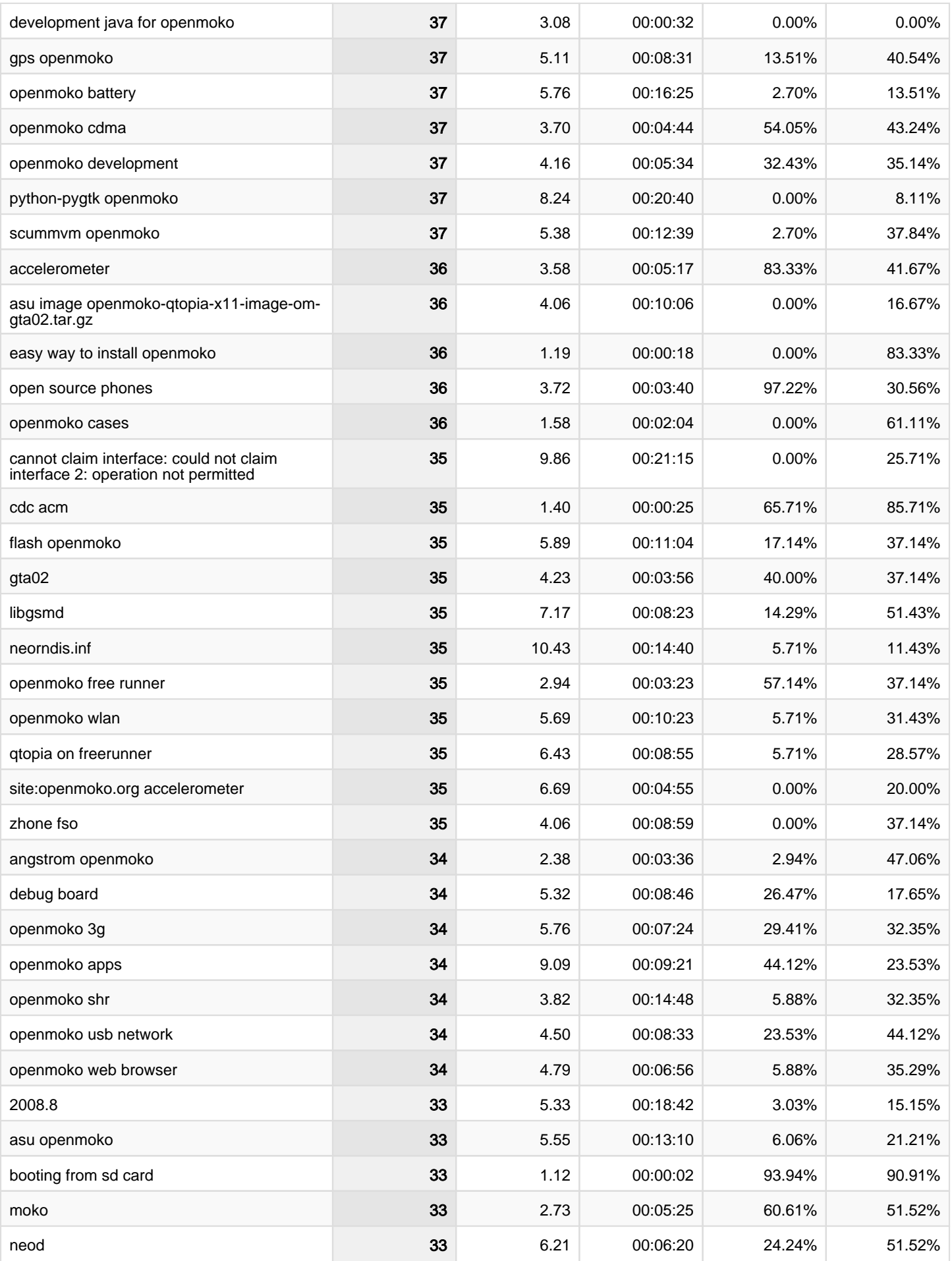

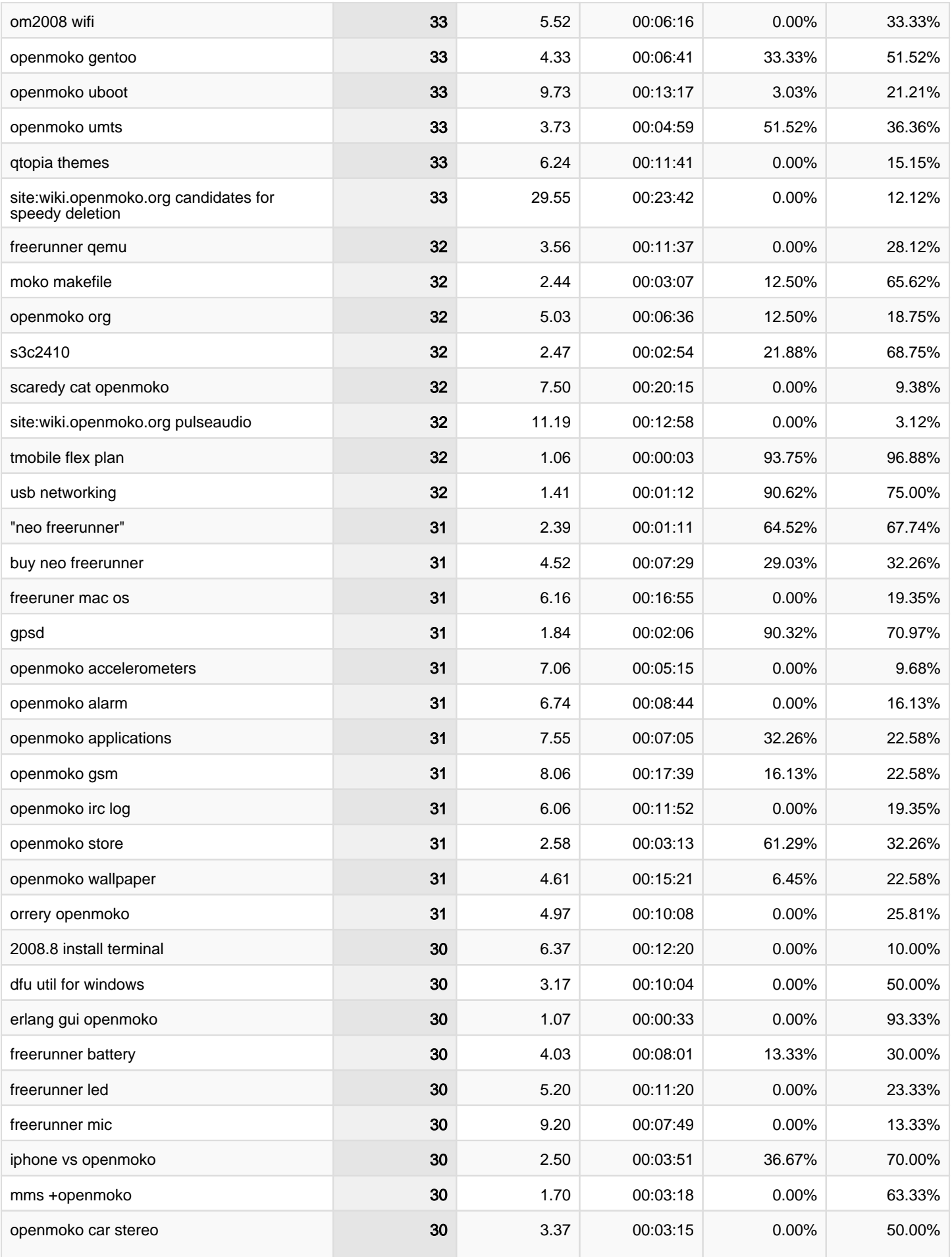

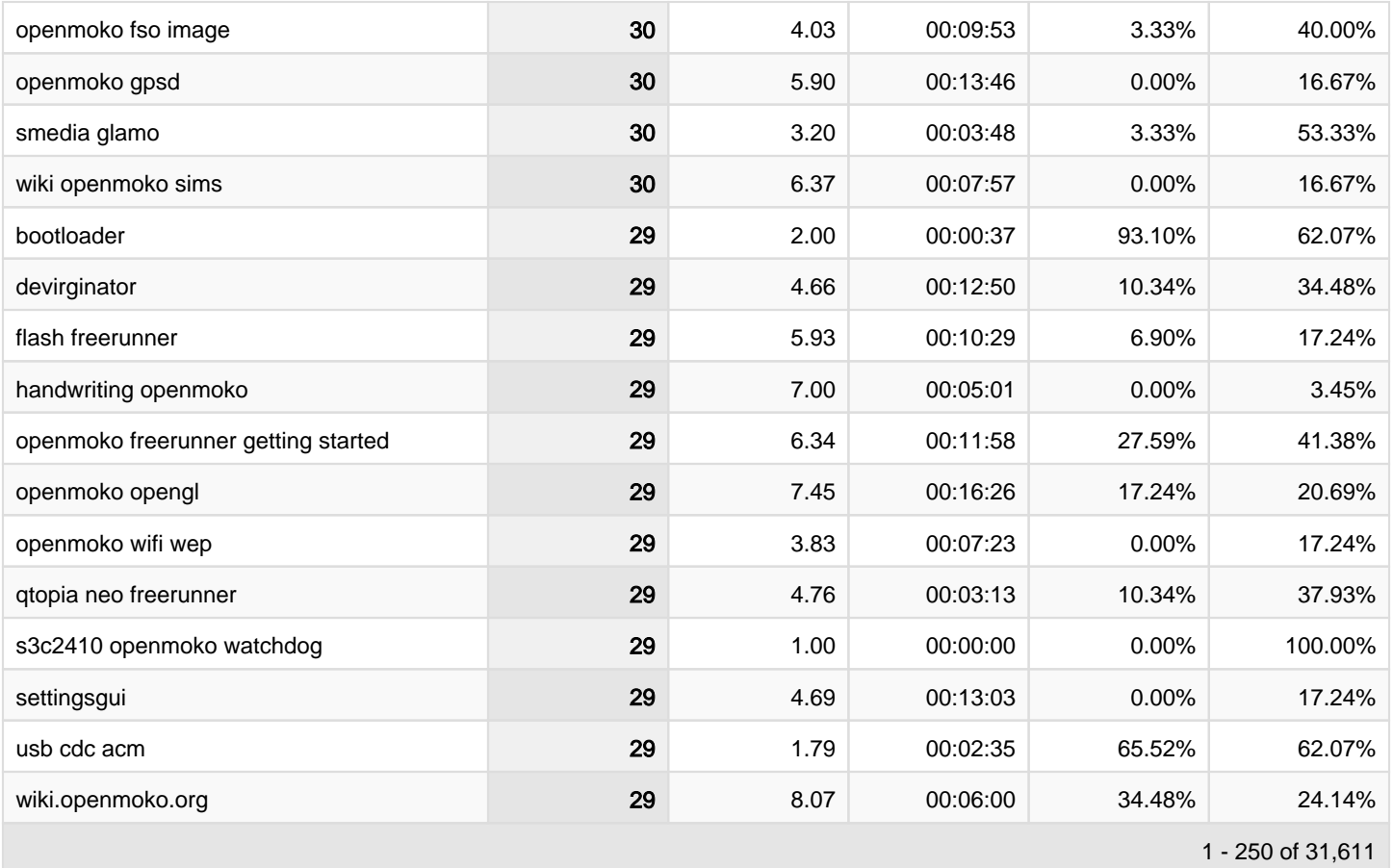